## **Zweite Satzung zur Änderung der Prüfungs- und Studienordnung für den Masterstudiengang "Sprachliche Vielfalt. Linguistik anglophoner, baltischer, finnischer, skandinavischer und slawischer Kulturen" an der Ernst-Moritz-Arndt-Universität Greifswald**

Vom 19. Mai 2017

Aufgrund von § 2 Absatz 1 in Verbindung mit § 38 Absatz 1 und § 39 Absatz 1 des Gesetzes über die Hochschulen des Landes Mecklenburg-Vorpommern (Landeshochschulgesetz - LHG M-V) in der Fassung der Bekanntmachung vom 25. Januar 2011 (GVOBl. M-V S. 18), zuletzt geändert durch Artikel 3 des Gesetzes vom 11. Juli 2016 (GVOBl. M-V S. 550, 557), erlässt die Ernst-Moritz-Arndt-Universität Greifswald die folgende Satzung zur Änderung der Prüfungs- und Studienordnung für den Masterstudiengang "Sprachliche Vielfalt. Linguistik anglophoner, baltischer, finnischer, skandinavischer und slawischer Kulturen":

## **Artikel 1**

Die Prüfungs- und Studienordnung für den Masterstudiengang "Sprachliche Vielfalt. Linguistik anglophoner, baltischer, finnischer, skandinavischer und slawischer Kulturen" an der Ernst-Moritz-Arndt-Universität Greifswald vom 6. März 2014 (hochschulöffentlich bekannt gemacht am 24. Juli 2014) , zuletzt geändert durch Artikel 1 der Änderungssatzung vom 14. Juli 2016 (hochschulöffentlich bekannt gemacht am 16. Juli 2016), wird wie folgt geändert:

1. In § 2 Absatz 2 Nummer 3 werden nach Satz 4 die folgenden Sätze eingefügt:

"Deutsch als Fremdsprache kann nur als Basisphilologie im Profilierungsbereich studiert werden. Für alle in dieser Studienordnung nicht geregelten Sachverhalte findet diesbezüglich die Prüfungs- und Studienordnung für das Zusatzzertifikat Deutsch als Fremdsprache vom 19. Mai 2017 (hochschulöffentlich bekannt gemacht am 23. Mai 2017) Anwendung."

- 2. § 6 wird wie folgt geändert:
	- a) Absatz 3 wird wie folgt geändert:
		- aa) In der Tabelle wird in der Spalte "Modulbezeichnung" im Modul Balt-1 nach dem Wort "Erstsprache" die Angabe ", A2" eingefügt.
		- bb) In der Tabelle wird in der Spalte "Modulbezeichnung im Modul Balt-7 nach den Wörtern "Zweitsprache I" die Angabe ", A2" eingefügt.
		- cc) In der Tabelle wird in der Spalte "Modulbezeichnung im Modul Balt-8 nach den Wörtern "Zweitsprache II" die Angabe ", B1" eingefügt.
- dd) In Buchstabe a. Satz 2 und Buchstabe b. Satz 2, in Absatz 4 Buchstabe a. Satz 2 und Buchstabe b. Satz 2, in Absatz 5 Buchstabe a. Satz 3 und Buchstabe b. Satz 3, in Absatz 6 Buchstabe a. Satz 3 und Buchstabe b. Satz 3 wird jeweils der Verweis auf "Absatz 7" durch den Verweis auf "Absatz 9" ersetzt.
- b) In Absatz 4 wird in der Tabelle die Spalte "Modulbezeichnung" wie folgt geändert:
	- aa) Im Modul Fenn-1 wird nach dem Wort "Basismodul" die Angabe ", A1" eingefügt.
	- bb) Im Modul Fenn-2 wird nach dem Wort "Aufbaumodul" die Angabe ", A1+" eingefügt.
	- cc) Im Modul Fenn-4 wird nach dem Wort "Sprachwissenschaft" die Angabe ", C1" eingefügt.
	- dd) Im Modul Fenn-6 wird nach dem Wort "Sprachwissenschaft" die Angabe ", C1" eingefügt.
	- ee) Im Modul Fenn-8 wird nach dem Wort "Sprachwissenschaft" die Angabe ", C1" eingefügt.
	- ff) Im Modul Fenn-9 wird nach dem Wort "Finnlands" die Angabe ", C1" eingefügt.
	- gg) Im Modul Fenn-10 wird nach dem Wort "Sprachwissenschaft" die Angabe ", C1" eingefügt.
- c) In Absatz 5 wird in der Tabelle die Spalte "Modulbezeichnung" wie folgt geändert
	- aa) Im Modul Skand-1 wird nach den Wörtern "Erstsprache I" die Angabe ", A1 eingefügt.
	- bb) Im Modul Skand-2 wird nach den Wörtern "Erstsprache II" die Angabe " , A2 eingefügt.
	- cc) Im Modul Skand-6 wird nach den Wörtern "Zweitsprache I" die Angabe " , A1 eingefügt.
	- dd) Im Modul Skand-12 wird nach den Wörtern "Hauptsprache I" die Angabe ", B2 eingefügt.
	- ee) Im Modul Skand-13 wird nach den Wörtern "Hauptsprache II" die Angabe ", C1 eingefügt.
	- ff) Im Modul Skand-14 wird nach den Wörtern "Hauptsprache III" die Angabe ... B2 eingefügt.
- d) In Absatz 6 wird in der Tabelle die Spalte "Modulbezeichnung" wie folgt geändert:
	- aa) Im Modul Slaw-3 wird nach dem Wort "Erstsprache" die Angabe ", A2 eingefügt.
	- bb) Im Modul Slaw-4 wird nach dem Wort "Zweitsprache" die Angabe ", A2 eingefügt.
	- cc) Im Modul Slaw-7 wird nach dem Wort "Erstsprache" die Angabe ", C1/C2 eingefügt.
	- dd) Im Modul Slaw-9 wird nach dem Wort "Zweitsprache" die Angabe ", A2 eingefügt.
- e) In Absatz 7 werden in Satz 3 nach der Tabelle die Wörter "wahlobligatorische Module (Wahlsegment)" durch die Wörter "wahlobligatorische Module des Wahlsegments gem. Absatz 9" ersetzt.
- f) Nach Absatz 7 wird folgender Absatz 8 eingefügt: "(8) Der Profilierungsbereich "Deutsch als Fremdsprache" (Zusatzzertifikat) besteht aus folgenden Modulen:

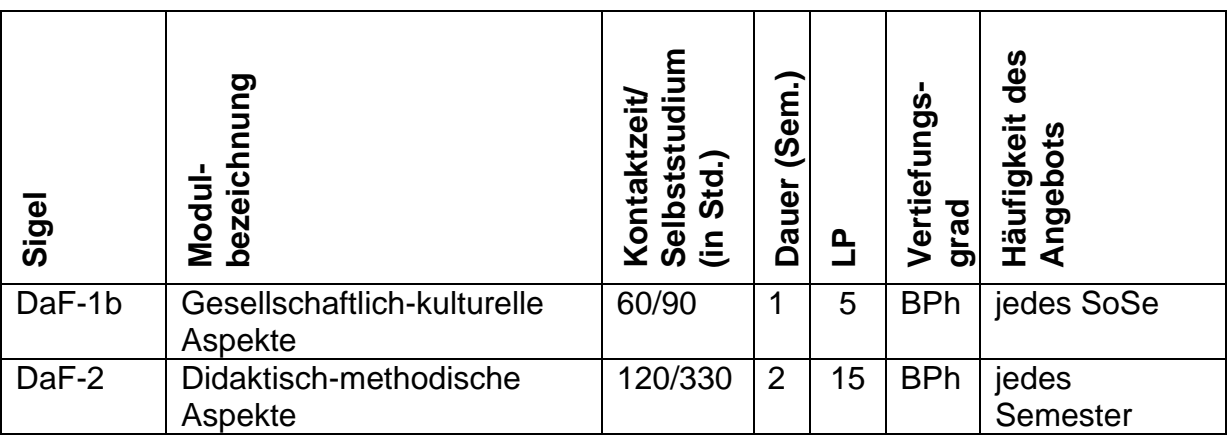

Deutsch als Fremdsprache wird im Profilierungsbereich ausschließlich als Basisphilologie studiert. Neben den obligatorischen Modulen DaF-1b und DaF-2 sind wahlobligatorische Module des Wahlsegments gem. Absatz 9 im Umfang von 10 LP zu absolvieren."

- g) Der bisherige Absatz 8 wird zu Absatz 9.
- h) Im neuen Absatz 9 wird in Buchstabe a. Satz 1 der Verweis auf "Absatz 8" durch den Verweis auf "Absatz 9" ersetzt.
- 3. § 7 Absatz 7 wird wie folgt geändert:
	- a) In Nummer 2 wird die Tabelle in der Spalte "Module" wie folgt geändert:
- aa) Im Modul Balt-1 wird nach dem Wort "Erstsprache" die Angabe ", A2" eingefügt.
- bb) Im Modul Balt-7 wird nach den Wörtern "Zweitsprache I" die Angabe ", A2" eingefügt.
- cc) Im Modul Balt-8 wird nach den Wörtern "Zweitsprache II" die Angabe ", B1" eingefügt.
- b) In Nummer 3 wird die Tabelle in der Spalte "Module" wie folgt geändert:
	- aa) Im Modul Fenn-1 wird nach dem Wort "Basismodul" die Angabe ", A1" eingefügt.
	- bb) Im Modul Fenn-2 wird nach dem Wort "Aufbaumodul" die Angabe ", A1+" eingefügt.
	- cc) Im Modul Fenn-4 wird nach dem Wort "Sprachwissenschaft" die Angabe ", C1" eingefügt.
	- dd) Im Modul Fenn-6 wird nach dem Wort "Sprachwissenschaft" die Angabe ", C1" eingefügt.
	- ee) Im Modul Fenn-8 wird nach dem Wort "Sprachwissenschaft" die Angabe ", C1" eingefügt.
	- ff) Im Modul Fenn-9 wird nach dem Wort "Finnlands" die Angabe ", C1" eingefügt.
	- gg) Im Modul Fenn-10 wird nach dem Wort "Sprachwissenschaft" die Angabe ", C1" eingefügt.
- c) In Nummer 4 wird in der Tabelle die Spalte "Module" wie folgt geändert:
	- aa) Im Modul Skand-1 wird nach den Wörtern "Erstsprache I" die Angabe ". A1 eingefügt.
	- bb) Im Modul Skand-2 wird nach den Wörtern "Erstsprache II" die Angabe " , A2 eingefügt.
	- cc) Im Modul Skand-6 wird nach den Wörtern "Zweitsprache I" die Angabe " , A1 eingefügt.
	- dd) Im Modul Skand-12 wird nach den Wörtern "Hauptsprache I" die Angabe ", B2 eingefügt.
	- ee) Im Modul Skand-13 wird nach den Wörtern "Hauptsprache II" die Angabe ", C1 eingefügt.
- ff) Im Modul Skand-14 wird nach den Wörtern "Hauptsprache III" die Angabe ", B2 eingefügt.
- d) In Nummer 5 wird die Tabelle in der Spalte "Module" wie folgt geändert:
	- aa) Im Modul Slaw-3 wird nach dem Wort "Erstsprache" die Angabe ", A2 eingefügt.
	- bb) Im Modul Slaw-4 wird nach dem Wort "Zweitsprache" die Angabe ", A2 eingefügt.
	- cc) Im Modul Slaw-7 wird nach dem Wort "Erstsprache" die Angabe ", C1/C2 eingefügt.
	- dd) Im Modul Slaw-9 wird nach dem Wort "Zweitsprache" die Angabe ", A2 eingefügt.
- e) Nach Nummer 6 wird folgende Nummer 7 eingefügt:

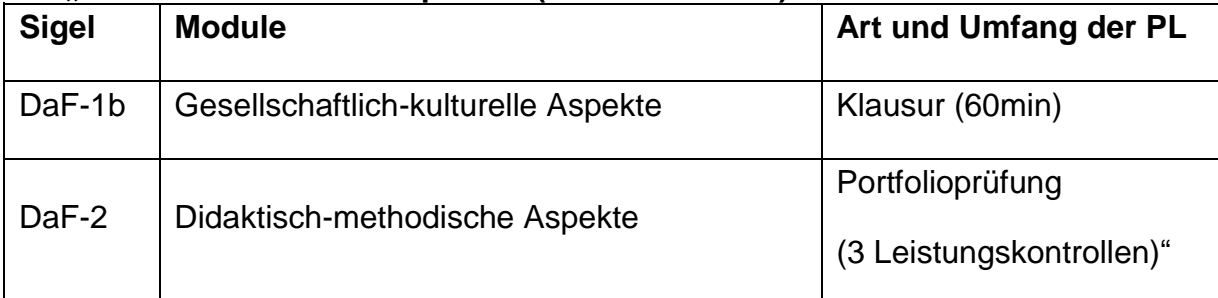

#### **"7. Deutsch als Fremdsprache (Zusatzzertifikat)**

- f) Die bisherige Nummer 7 (Wahlsegment) wird zu Nummer 8.
- g) In der neuen Nummer 8 wird in Satz 1 der Verweis auf "§ 6 Absatz 8 Buchstaben c. bis f." durch den Verweis auf "§ 6 Absatz 9 Buchstaben c. bis f." ersetzt.
- 4. In § 9 Absatz 2 wird der Verweis auf "§ 6 Absatz 2 bis 7" durch den Verweis auf "§ 6 Absatz 2 bis 8" ersetzt.
- 5. In § 10 Absatz 2 Satz 4 werden die Wörter "und "deutschsprachig" für das Fach Germanistik" durch die Wörter ", "deutschsprachig" für das Fach Germanistik und "deutschsprachig (DaF)" für das Fach Deutsch als Fremdsprache" ersetzt.
- 6. In Anlage A: Musterstudienpläne wird im Abschnitt Profilierungsbereich-Basisphilologien nach dem Musterstudienplan Slawistik folgender neuer Musterstudienplan für Deutsch als Fremdsprache eingefügt:

#### **"Profilierungsbereich – Basisphilologien**

#### **Deutsch als Fremdsprache**

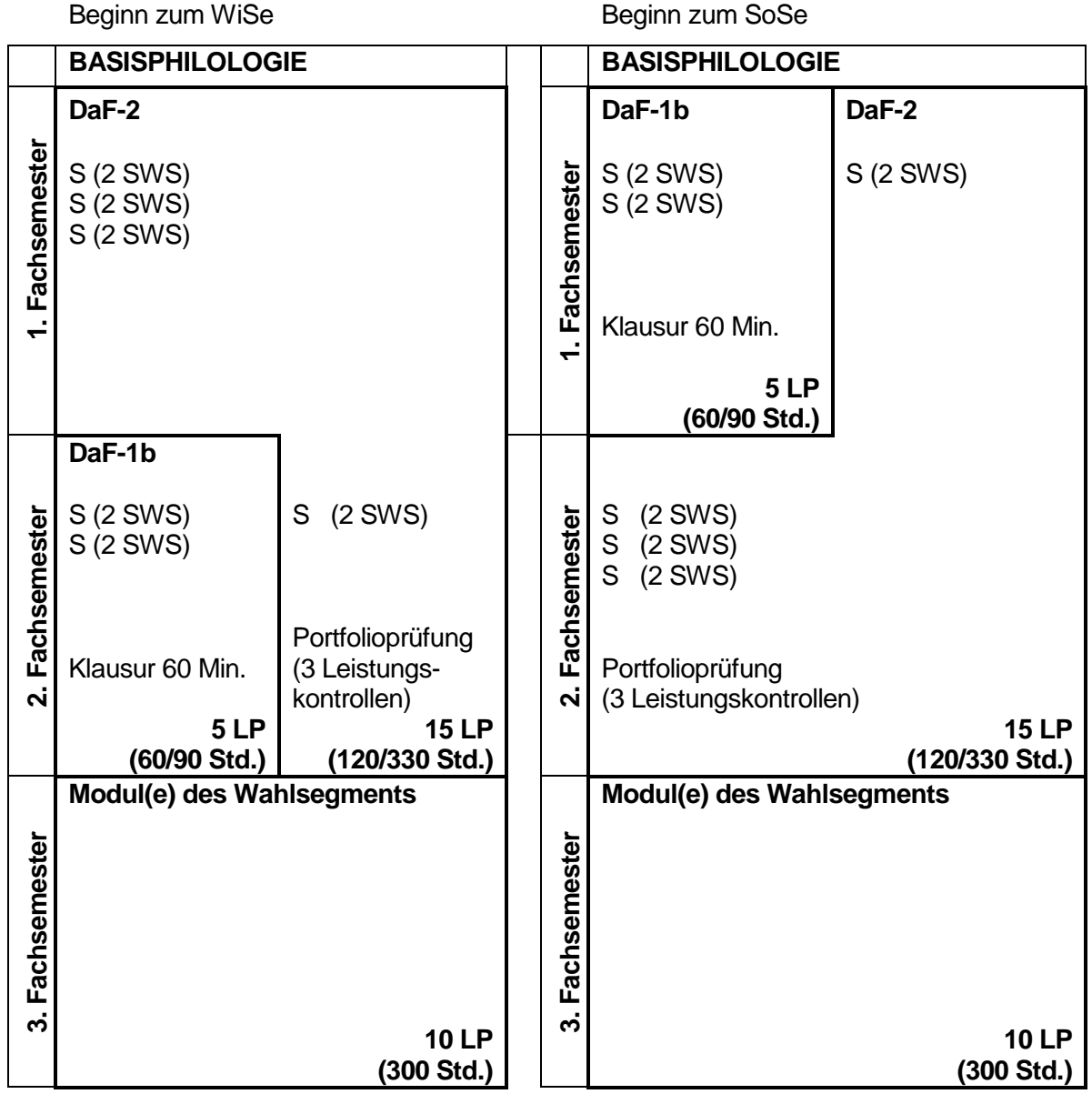

Deutsch als Fremdsprache wird im Profilierungsbereich ausschließlich als Basisphilologie studiert. Neben den obligatorischen Modulen DaF-1b und DaF-2 sind wahlobligatorische Module (Wahlsegment) im Umfang von 10 LP zu absolvieren."

- 7. Anlage B: Modulhandbuch wird wie folgt geändert:
	- a) Im Inhaltsverzeichnis wird nach der Angabe "Germanistik" die Angabe "Deutsch als Fremdsprache" eingefügt.
	- b) Im Modul Balt-1 wird in der Überschrift nach dem Wort "Erstsprache" die Angabe ", A2" eingefügt.
- c) Im Modul Balt-7 wird in der Überschrift nach den Wörtern "Zweitsprache I" die Angabe ", A2" eingefügt.
- d) Im Modul Balt-8 wird in der Überschrift nach den Wörtern "Zweitsprache II" die Angabe ", B1" eingefügt.
- e) Im Modul Fenn-1 wird in der Überschrift nach dem Wort "Basismodul" die Angabe ", A1" eingefügt.
- f) Im Modul Fenn-2 wird in der Überschrift nach dem Wort "Aufbaumodul" die Angabe ... A1<sup>+</sup> eingefügt.
- g) Im Modul Fenn-4 wird in der Überschrift nach dem Wort "Sprachwissenschaft" die Angabe ", C1 eingefügt.
- h) Im Modul Fenn-6wird in der Überschrift nach dem Wort "Sprachwissenschaft" die Angabe ", C1 eingefügt.
- i) Im Modul Fenn-8 wird in der Überschrift nach dem Wort "Sprachwissenschaft" die Angabe ", C1 eingefügt.
- j) Im Modul Fenn-9 wird in der Überschrift nach dem Wort "Finnlands" die Angabe ", C1 eingefügt.
- k) Im Modul Fenn-10 wird in der Überschrift nach dem Wort "Sprachwissenschaft" die Angabe ", C1 eingefügt.
- l) Im Modul Skand-1 wird in der Überschrift nach den Wörtern "Erstsprache I" die Angabe ", A1 eingefügt.
- m) Im Modul Skand-2 wird in der Überschrift nach den Wörtern "Erstsprache II" die Angabe ", A2 eingefügt.
- n) Im Modul Skand-6 wird in der Überschrift nach den Wörtern "Zweitsprache I" die Angabe ", A1 eingefügt.
- o) Im Modul Skand-12 wird in der Überschrift nach den Wörtern "Hauptsprache I" die Angabe ", B2 eingefügt.
- p) Im Modul Skand-13 wird in der Überschrift nach den Wörtern "Hauptsprache II" die Angabe ", C1 eingefügt.
- q) Im Modul Skand-14 wird in der Überschrift nach den Wörtern "Hauptsprache III" die Angabe ", B2 eingefügt.
- r) Im Modul Slaw-3 wird in der Überschrift nach dem Wort "Erstsprache" die Angabe ", A2 eingefügt.
- s) Im Modul Slaw-4 wird in der Überschrift nach dem Wort "Zweitsprache" die Angabe ... A<sub>2</sub> eingefügt.
- t) Im Modul Slaw-7 wird in der Überschrift nach dem Wort "Erstsprache" die Angabe ", C1/C2 eingefügt.
- u) Im Modul Slaw-9 wird in der Überschrift nach dem Wort "Zweitsprache" die Angabe ", A2 eingefügt.
- v) Nach dem Abschnitt "Germanistik" wird folgender neuer Abschnitt "Deutsch als Fremdsprache" eingefügt:

## **"Deutsch als Fremdsprache (Zusatzzertifikat)**

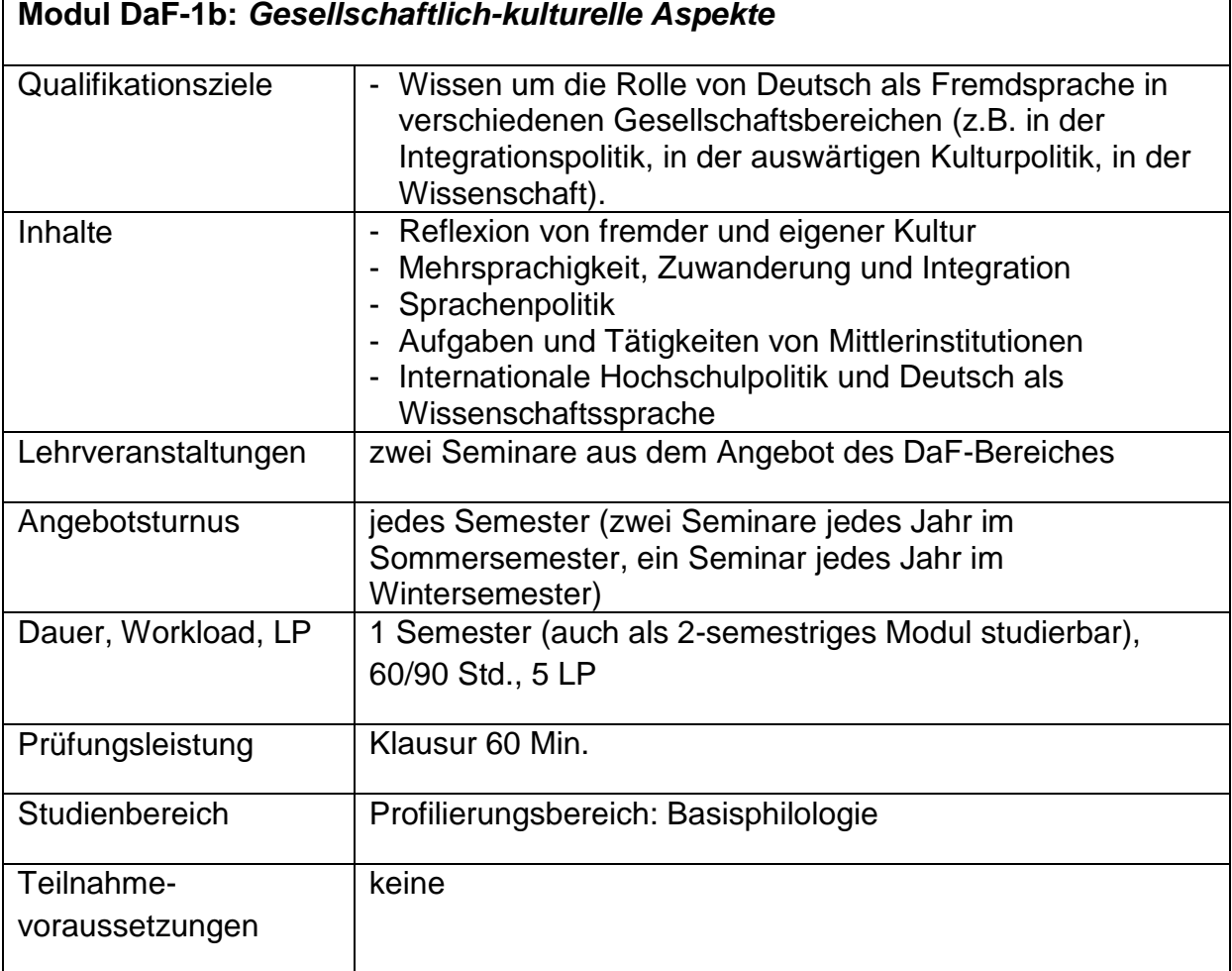

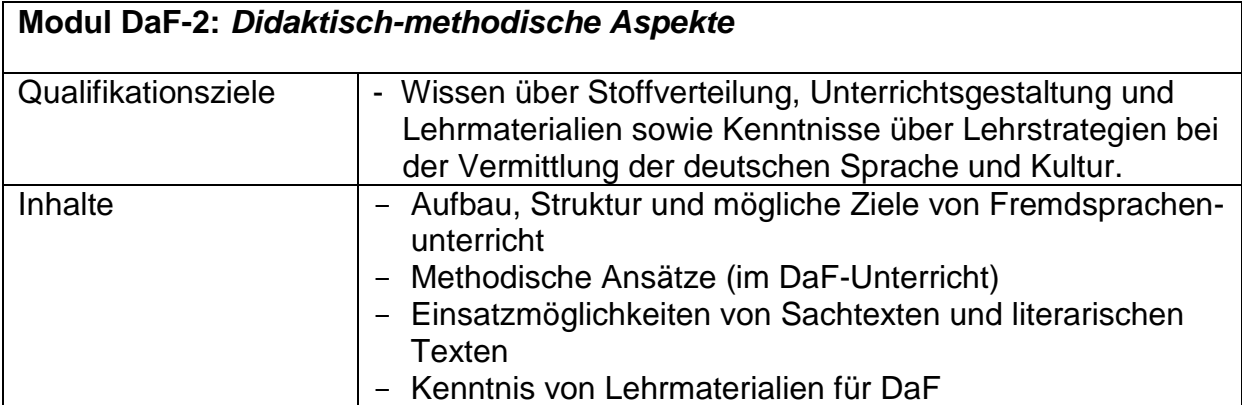

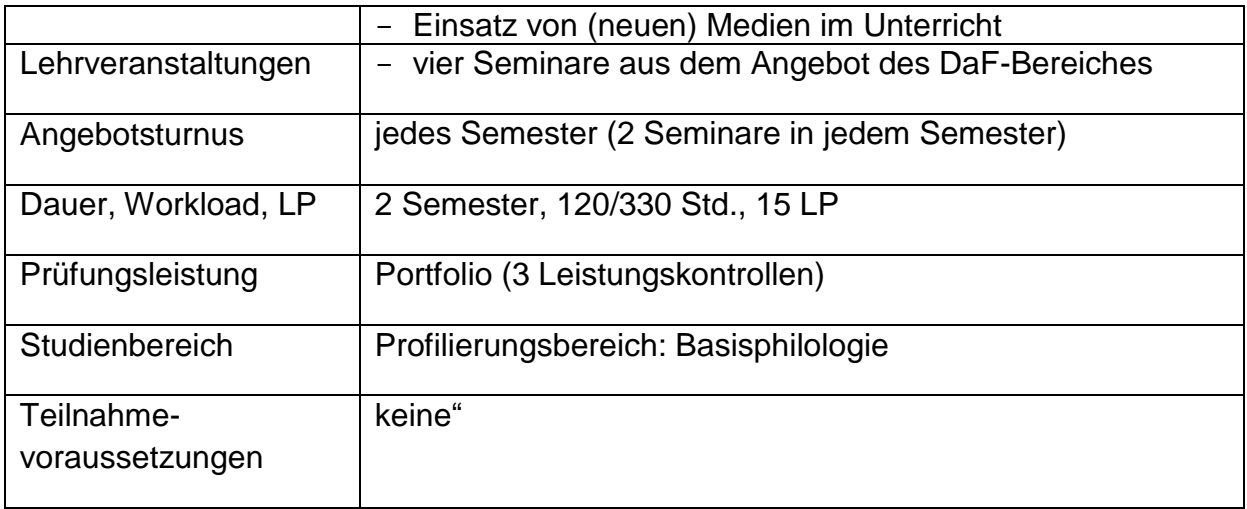

w) Im Abschnitt Module des Wahlsegments, Tabelle 5 (weitere Module des Wahlsegments) wird in Buchstabe a. Satz 1 der Verweis auf "§ 6 Absatz 8" durch den Verweis auf "§ 6 Absatz 9" ersetzt.

# **Artikel 2 Inkrafttreten**

Diese Änderungssatzung tritt am 1. Oktober 2017 in Kraft.

Ausgefertigt aufgrund des Beschlusses der Studienkommission des Senats vom 03. Mai 2017, der mit Beschluss des Senats vom 30. März 2016 gemäß § 81 Absatz 7 LHG M-V und § 20 Absatz 1 Satz 2 Grundordnung die Befugnis zur Beschlussfassung verliehen wurde, und der Genehmigung der Rektorin vom 19. Mai 2017.

Greifswald, den 19.05.2017.

## **Die Rektorin der Ernst-Moritz-Arndt-Universität Greifswald Universitätsprofessorin Dr. Johanna Eleonore Weber**

Bekanntmachungsvermerk: hochschulöffentlich bekannt gemacht am 23.05.2017